Analysis of variance

## Packages

library(tidyverse) library(smmr) library(PMCMRplus)

## Jumping rats

- ▶ Link between exercise and healthy bones (many studies).
- ▶ Exercise stresses bones and causes them to get stronger.
- ▶ Study (Purdue): effect of jumping on bone density of growing rats.
- ▶ 30 rats, randomly assigned to 1 of 3 treatments:
	- ▶ No jumping (control)
	- ▶ Low-jump treatment (30 cm)
	- $\blacktriangleright$  High-jump treatment (60 cm)
- $\triangleright$  8 weeks, 10 jumps/day, 5 days/week.
- Bone density of rats  $(mg/cm<sup>3</sup>)$  measured at end.

# Jumping rats 2/2

- ▶ See whether larger amount of exercise (jumping) went with higher bone density.
- ▶ Random assignment: rats in each group similar in all important ways.
- ▶ So entitled to draw conclusions about cause and effect.

Values separated by spaces:

```
my_url <- "http://ritsokiguess.site/datafiles/jumping.txt"
rats <- read_delim(my_url," ")
```
## The data (some random rows) rats %>% slice\_sample(n=10)

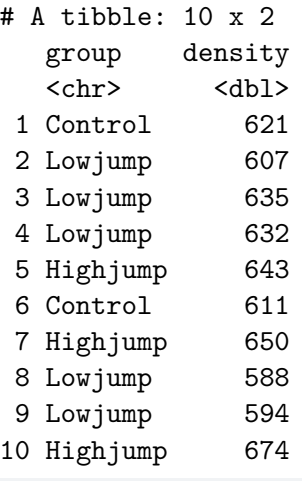

#### rats

# A tibble: 30 x 2 group and all the states of the states of the state of the state of the state of the state of the state of the

## Boxplots

#### ggplot(rats, aes(y=density, x=group)) + geom\_boxplot()

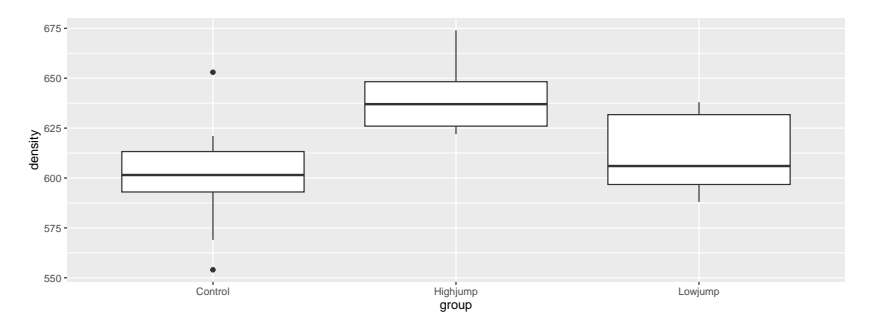

Or, arranging groups in data (logical) order

ggplot(rats, aes(y=density, x=fct\_inorder(group))) + geom\_boxplot()

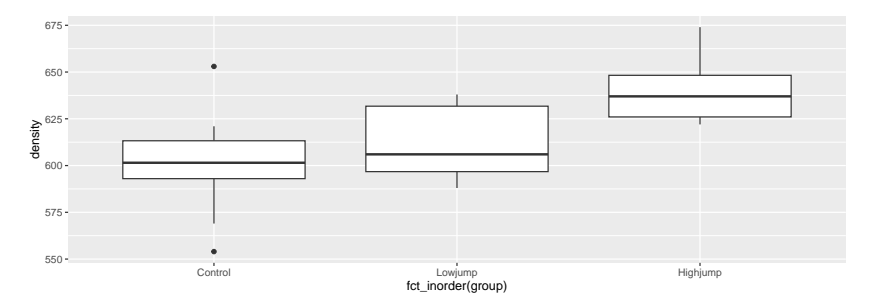

## Analysis of Variance

- $\triangleright$  Comparing  $> 2$  groups of independent observations (each rat only does one amount of jumping).
- ▶ Standard procedure: analysis of variance (ANOVA).
- ▶ Null hypothesis: all groups have same mean.
- ▶ Alternative: "not all means the same", at least one is different from others.

## Testing: ANOVA in R

```
rats.aov <- aov(density~group,data=rats)
summary(rats.aov)
```
Df Sum Sq Mean Sq F value Pr(>F) group 2 7434 3717 7.978 0.0019 \*\* Residuals 27 12579 466 --- Signif. codes:  $0$  '\*\*\*'  $0.001$  '\*\*'  $0.01$  '\*'  $0.05$  '.'  $0.1$  '

- ▶ Usual ANOVA table, small P-value: significant result.
- ▶ Conclude that the mean bone densities are not all equal.
- ▶ Reject null, but not very useful finding.

## Which groups are different from which?

- ▶ ANOVA really only answers half our questions: it says "there are differences", but doesn't tell us which groups different.
- $\triangleright$  One possibility (not the best): compare all possible pairs of groups, via two-sample t.
- ▶ First pick out each group:

```
rats %>% filter(group=="Control") -> controls
rats %>% filter(group=="Lowjump") -> lows
rats %>% filter(group=="Highjump") -> highs
```
#### Control vs. low

t.test(controls\$density, lows\$density)

```
Welch Two Sample t-test
```
data: controls\$density and lows\$density  $t = -1.0761$ , df = 16.191, p-value = 0.2977 alternative hypothesis: true difference in means is not equal 95 percent confidence interval: -33.83725 11.03725

sample estimates: mean of x mean of y 601.1 612.5

No sig. difference here.

## Control vs. high

t.test(controls\$density, highs\$density)

```
Welch Two Sample t-test
```
data: controls\$density and highs\$density  $t = -3.7155$ , df = 14.831, p-value = 0.002109 alternative hypothesis: true difference in means is not equal 95 percent confidence interval: -59.19139 -16.00861 sample estimates: mean of x mean of y 601.1 638.7

These are different.

## Low vs. high

t.test(lows\$density, highs\$density)

Welch Two Sample t-test

data: lows\$density and highs\$density  $t = -3.2523$ , df = 17.597, p-value = 0.004525 alternative hypothesis: true difference in means is not equal 95 percent confidence interval:  $-43.15242 -9.24758$ sample estimates: mean of x mean of y 612.5 638.7

These are different too.

- ▶ We just did 3 tests instead of 1.
- ▶ So we have given ourselves 3 chances to reject  $H_0:$  all means equal, instead of 1.
- $\blacktriangleright$  Thus  $\alpha$  for this combined test is not 0.05.

## John W. Tukey

▶ American statistician, 1915–2000 Big fan of exploratory data analysis Popularized boxplot Invented "honestly significant differences" Invented jackknife estimation Coined computing term "bit"

**Co-inventor of Fast Fourier** 

**Transform** 

## Honestly Significant Differences

- $\triangleright$  Compare several groups with one test, telling you which groups differ from which.
- $\blacktriangleright$  Idea: if all population means equal, find distribution of highest sample mean minus lowest sample mean.
- ▶ Any means unusually different compared to that declared significantly different.

# Tukey on rat data rats.aov  $\leq$  aov(density~group, data = rats)

```
summary(rats.aov)
```
Df Sum Sq Mean Sq F value Pr(>F) group 2 7434 3717 7.978 0.0019 \*\* Residuals 27 12579 466 --- Signif. codes: 0 '\*\*\*' 0.001 '\*\*' 0.01 '\*' 0.05 '.' 0.1 ' ' 1

TukeyHSD(rats.aov)

Tukey multiple comparisons of means 95% family-wise confidence level

```
Fit: \text{aov}(\text{formula} = \text{density} \sim \text{group}, \text{data} = \text{rats})
```
\$group

diff lwr upr p adj

## Why Tukey's procedure better than all t-tests

Look at P-values for the two tests:

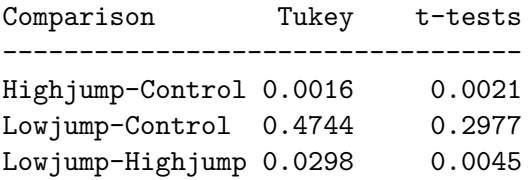

▶ Tukey P-values (mostly) higher.

▶ Proper adjustment for doing three t-tests at once, not just one in isolation.

## Checking assumptions

#### $ggplot(rats,aes(y = density, x = fct_inorder(group)))$ + geom\_boxplot()

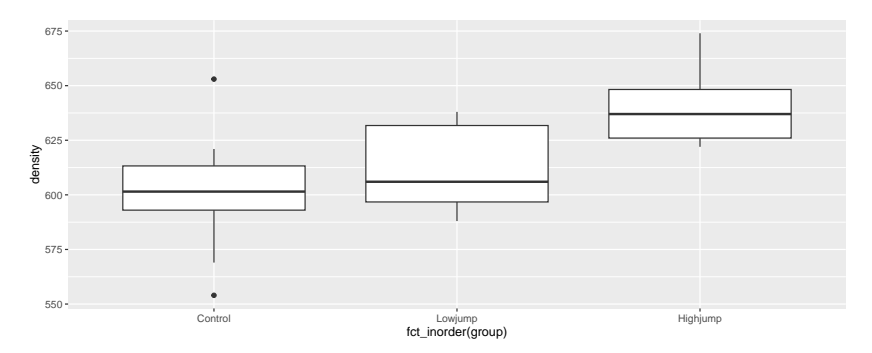

#### Assumptions:

▶ Normally distributed data within each group

▶ with equal group SDs.

## Normal quantile plots by group

 $ggplot(rats, aes(sample = density)) + stat_qq() +$ stat\_qq\_line() + facet\_wrap( ~ group)

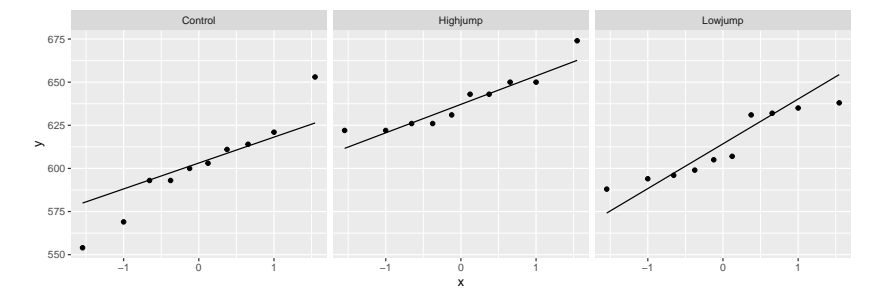

## The assumptions

- ▶ Normally-distributed data within each group
- ▶ Equal group SDs.
- $\blacktriangleright$  These are shaky here because:
	- ▶ control group has outliers
	- highjump group appears to have less spread than others.
- $\triangleright$  Possible remedies (in general):
	- ▶ Transformation of response (usually works best when SD increases with mean)
	- ▶ If normality OK but equal spreads not, can use Welch ANOVA. (Regular ANOVA like pooled t-test; Welch ANOVA like Welch-Satterthwaite t-test.)
	- ▶ Can also use Mood's Median Test (see over). This works for any number of groups.

## Mood's median test here

- ▶ Find median of all bone densities, regardless of group
- ▶ Count up how many observations in each group above or below overall median
- ▶ Test association between group and being above/below overall median, using chi-squared test.
- Actually do this using median test:

median test(rats, density, group)

\$grand\_median [1] 621.5

\$table

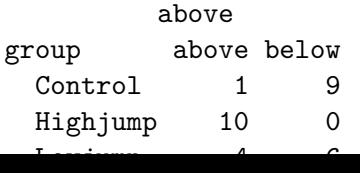

## Comments

- $\blacktriangleright$  No doubt that medians differ between groups (not all same).  $\blacktriangleright$  This test is equivalent of F-test, not of Tukey.
- ▶ To determine which groups differ from which, can compare all possible pairs of groups via (2-sample) Mood's median tests, then adjust P-values by multiplying by number of 2-sample Mood tests done (Bonferroni):

#### pairwise median test(rats, density, group)

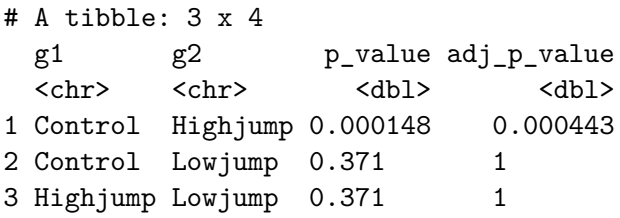

▶ Now, lowjump-highjump difference no longer significant.

## Welch ANOVA

- ▶ For these data, Mood's median test probably best because we doubt both normality and equal spreads.
- ▶ When normality OK but spreads differ, Welch ANOVA way to go.
- ▶ Welch ANOVA done by oneway.test as shown (for illustration):

oneway.test(density~group, data=rats)

One-way analysis of means (not assuming equal variance;

data: density and group  $F = 8.8164$ , num df = 2.000, denom df = 17.405, p-value = 0.

 $\blacktriangleright$  P-value very similar, as expected.

▶ Appropriate Tukey-equivalent here called Games-Howell.

▶ Lives in package PMCMRplus. Install first.

gamesHowellTest(density ~ factor(group), data = rats)

Control Highjump  $Highjump 0.0056 -$ Lowjump 0.5417 0.0120

### Deciding which test to do

For two or more samples:

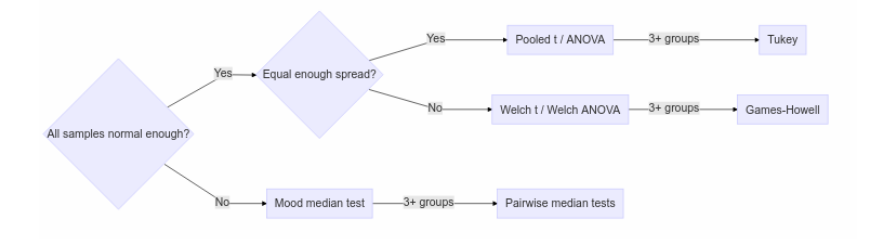